Student Name Date

## **Five Features of Excel**

Here are the five features in Excel that will help me analyze my poll data:

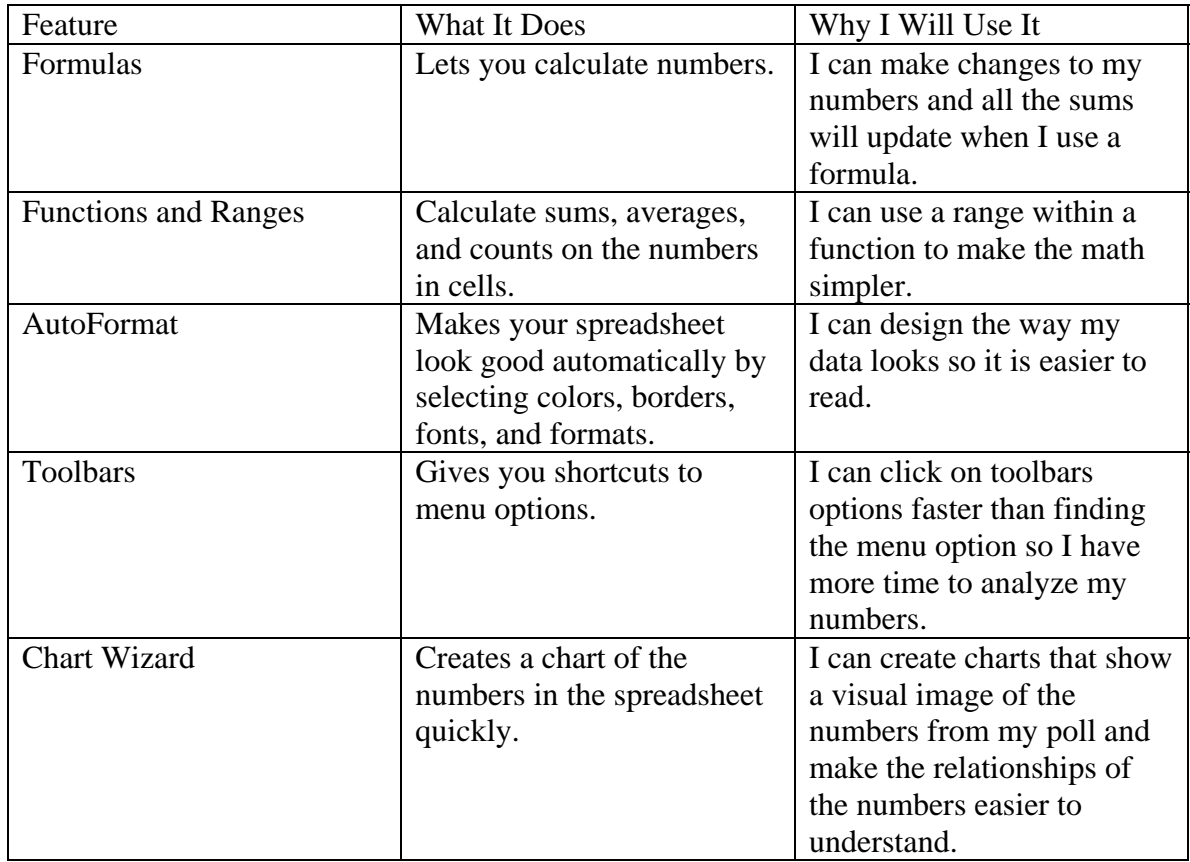